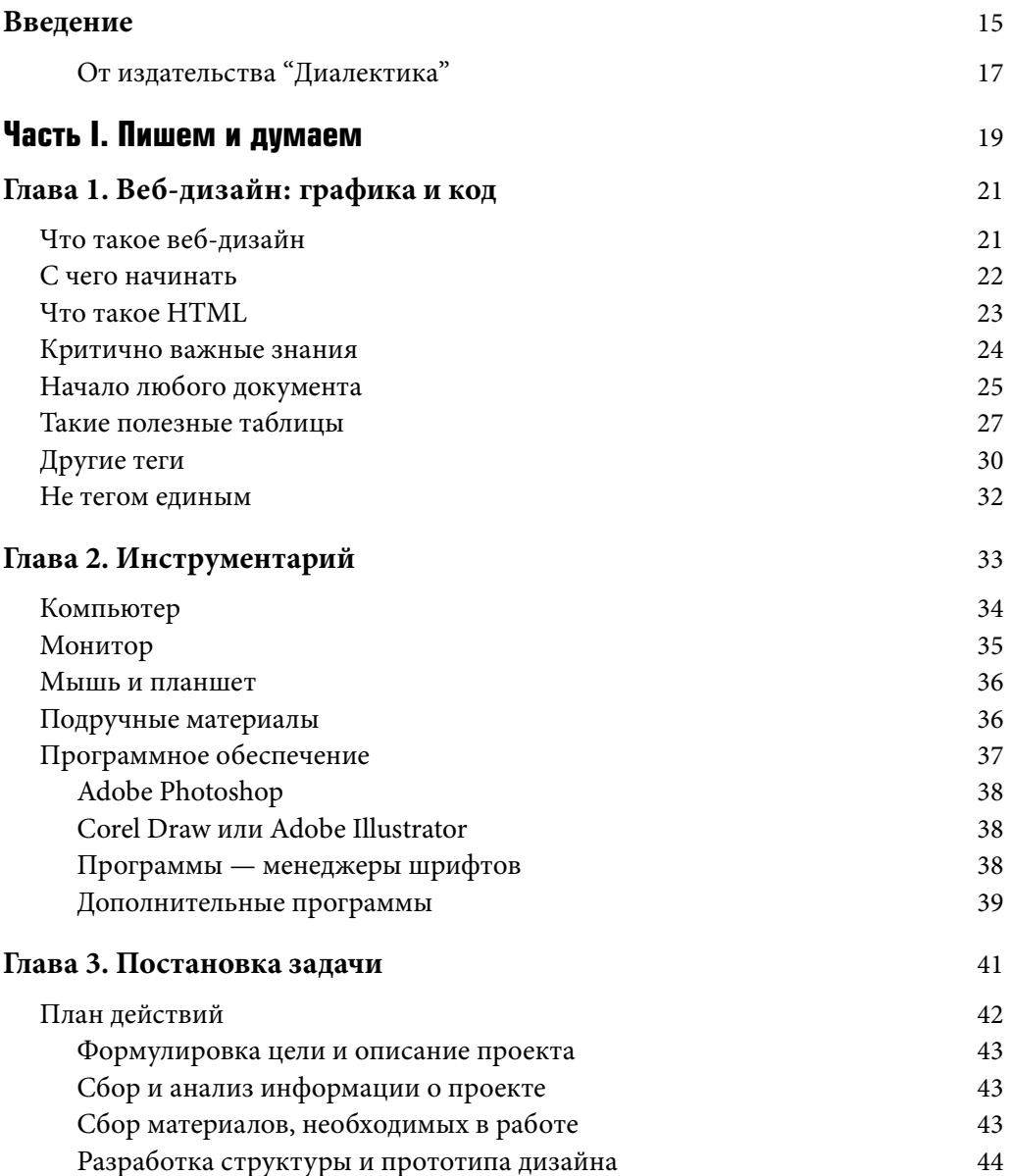

 $\overline{\phantom{a}}$ 

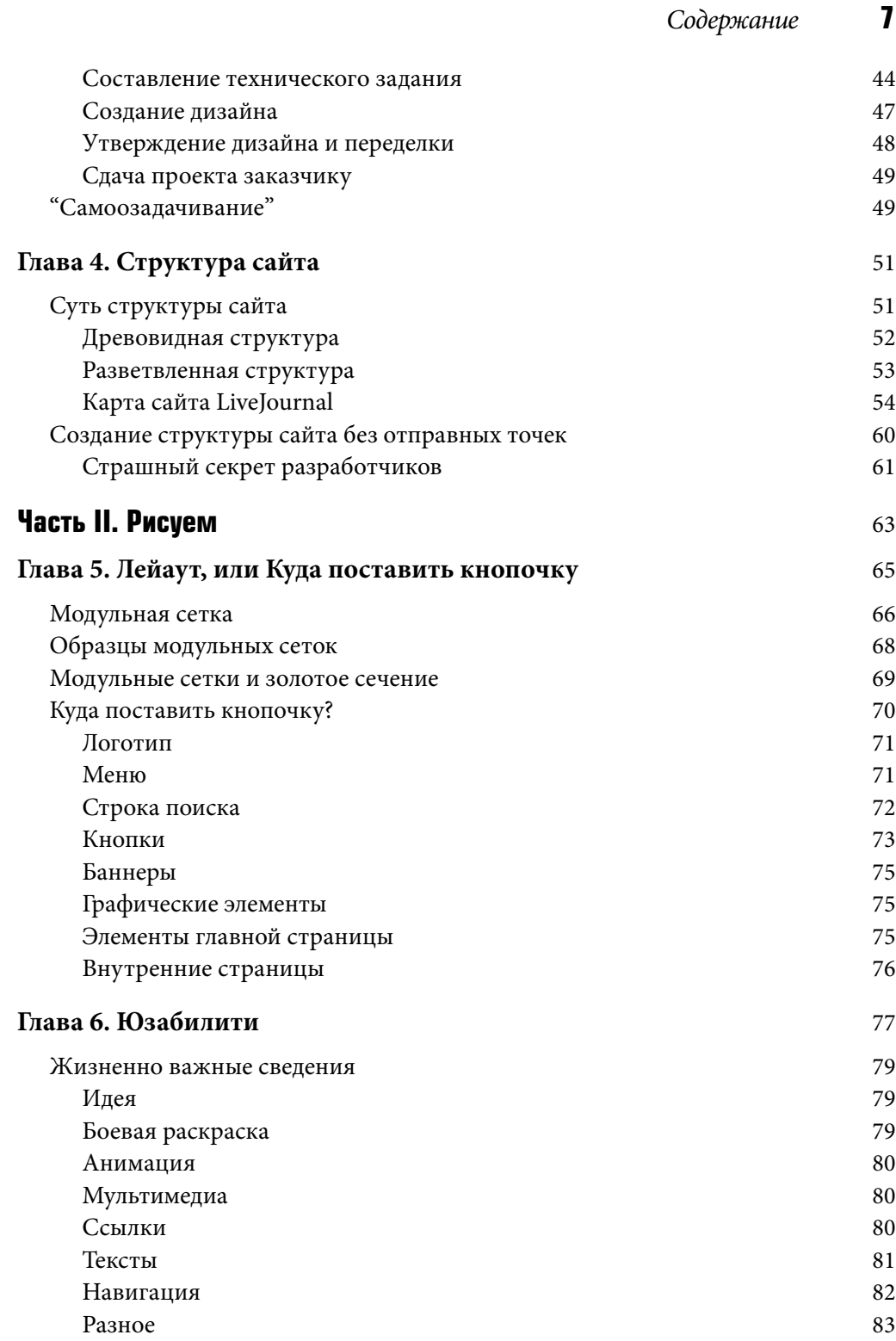

 $\begin{array}{c} \hline \end{array}$ 

Web.indb 7 15.05.2008 15:08:46

 $\overline{\phantom{a}}$ 

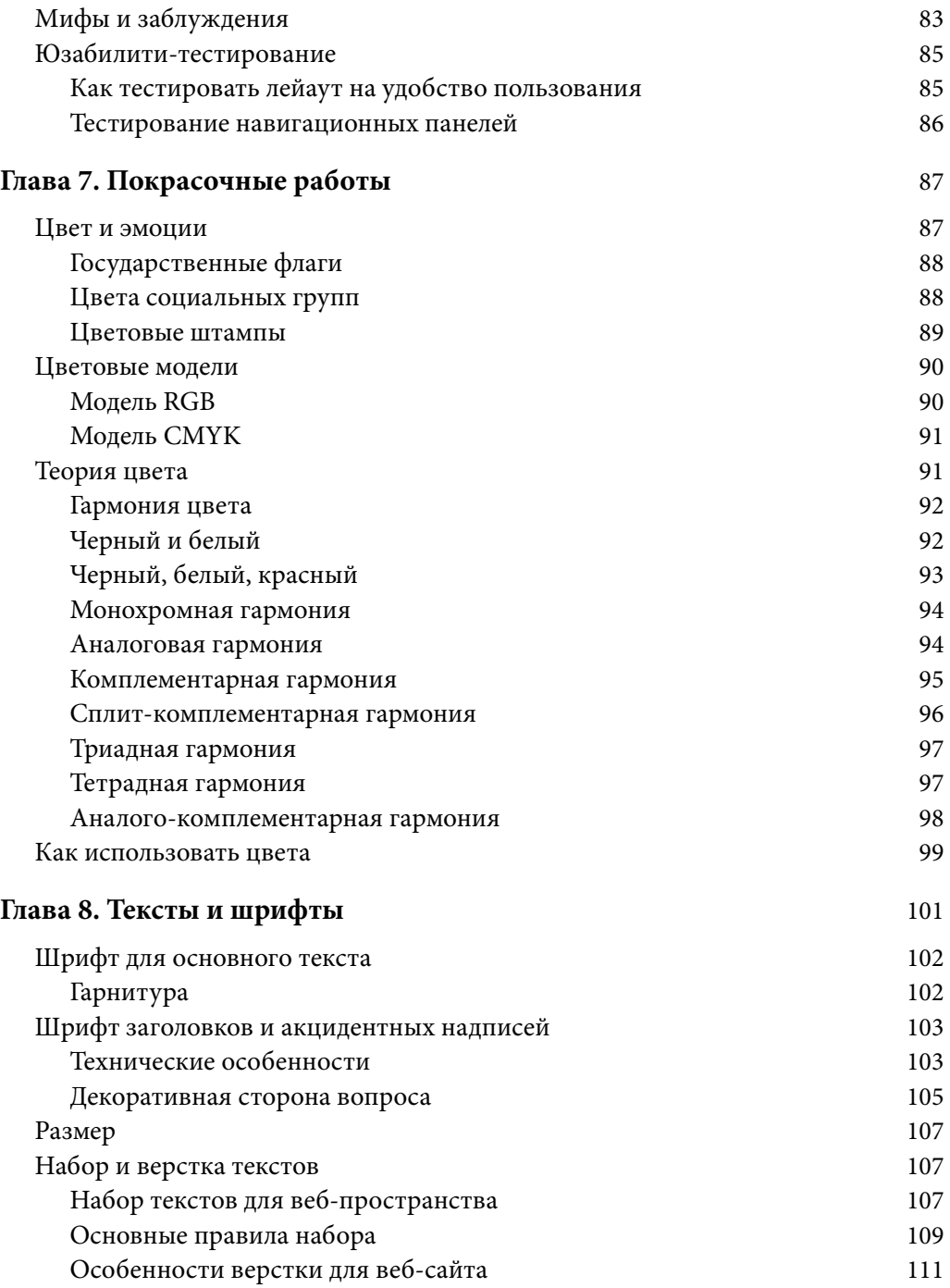

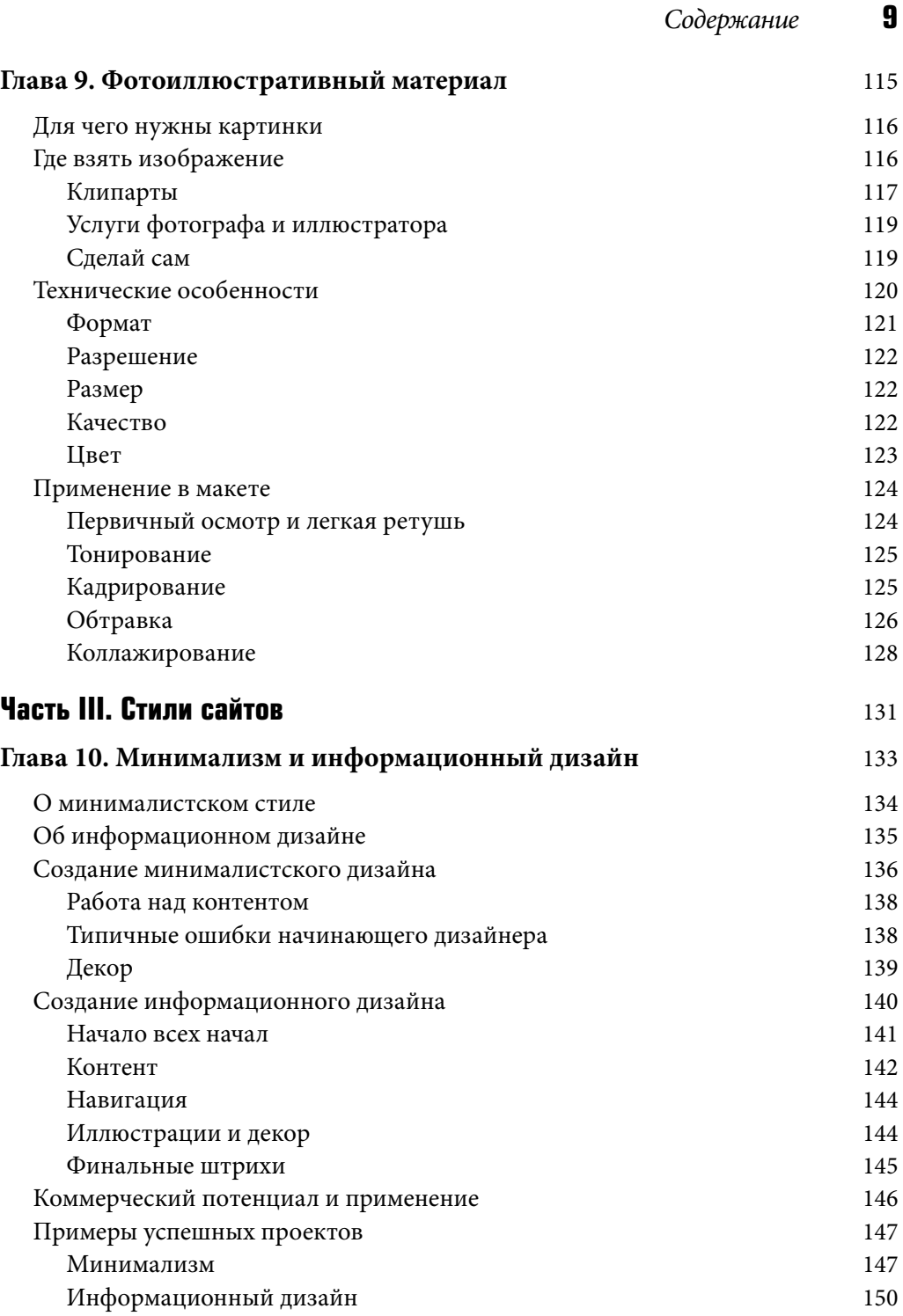

 $\begin{array}{c} \hline \end{array}$ 

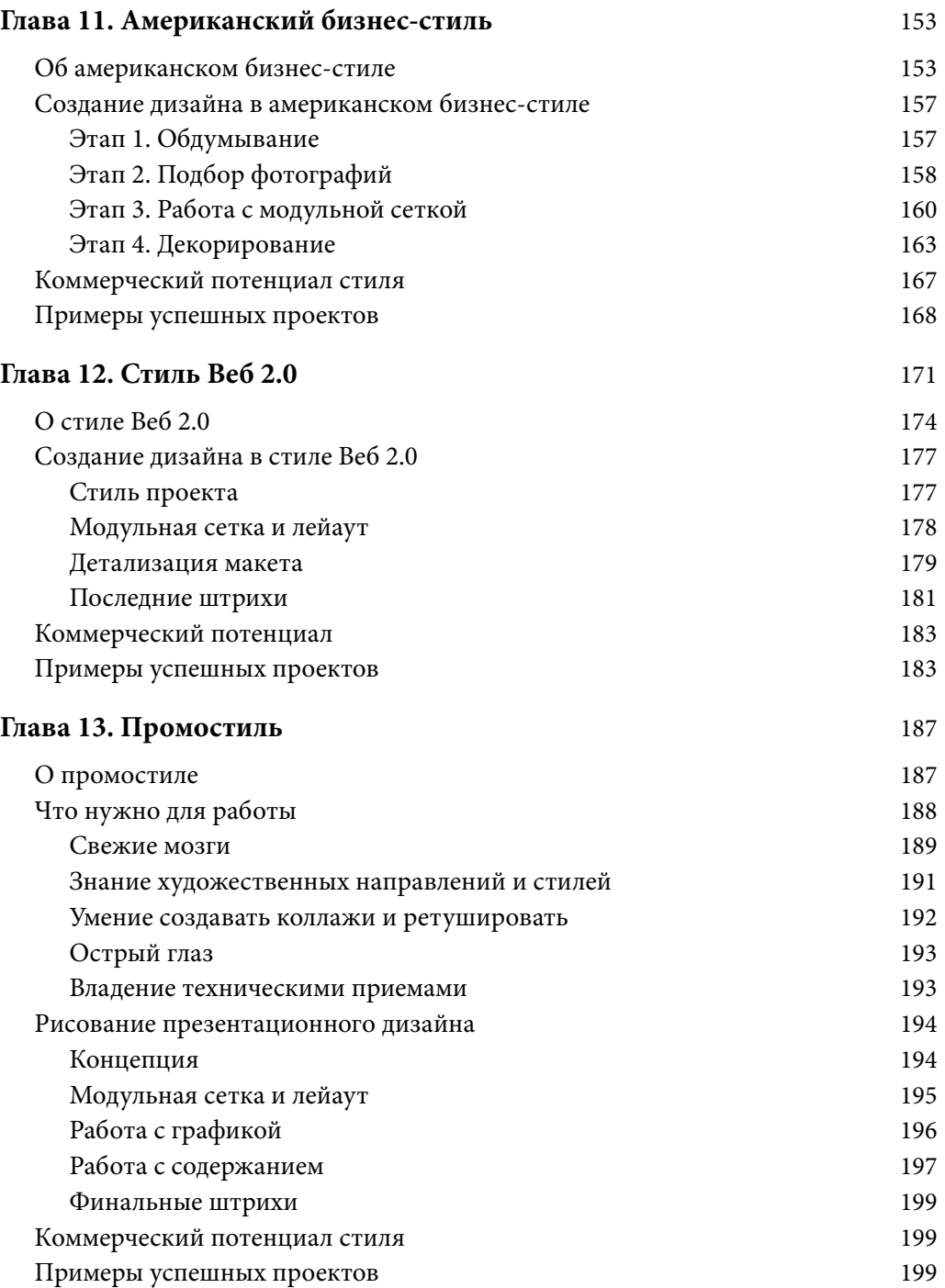

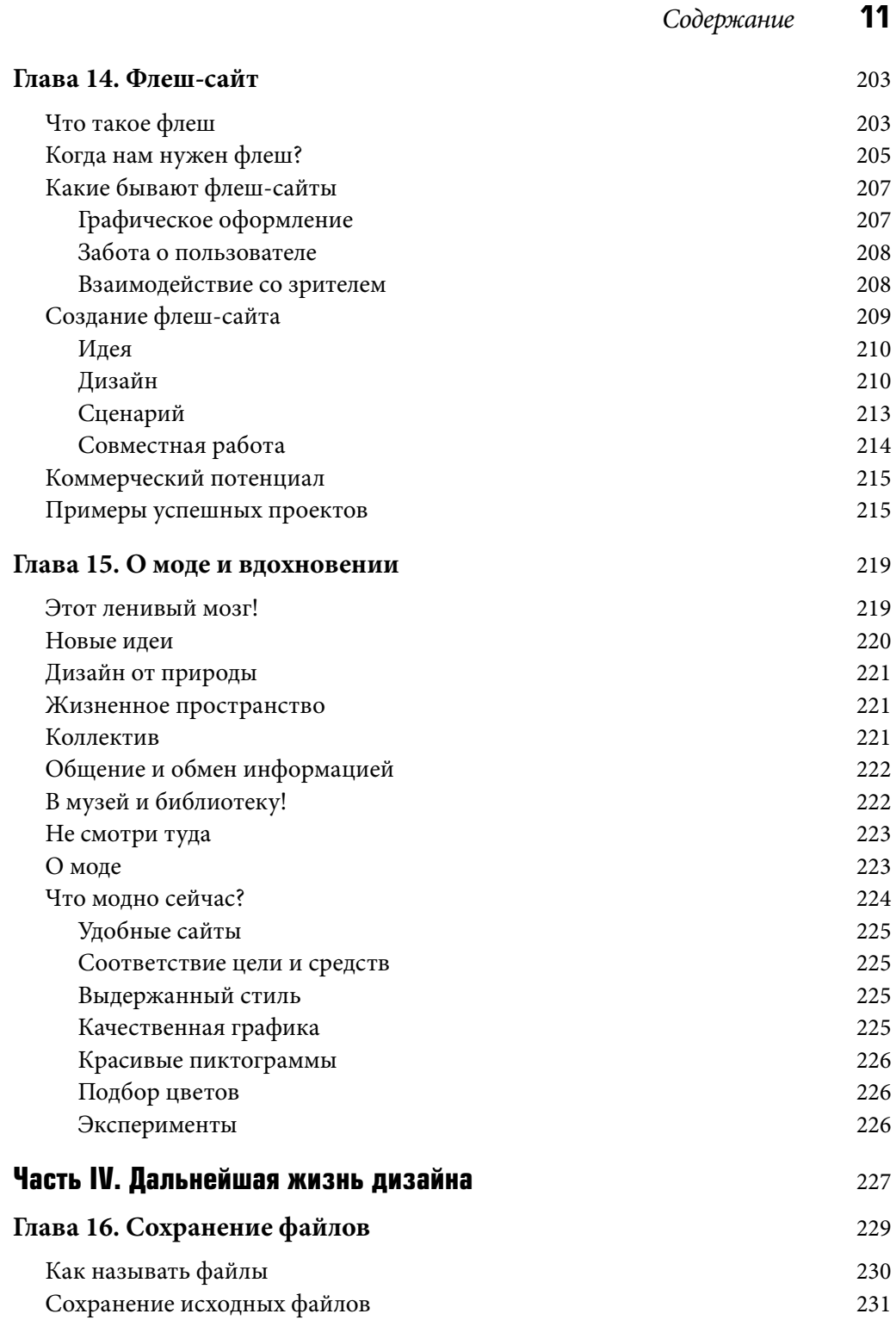

 $\begin{array}{c} \hline \end{array}$ 

 $\begin{array}{c} \hline \end{array}$ 

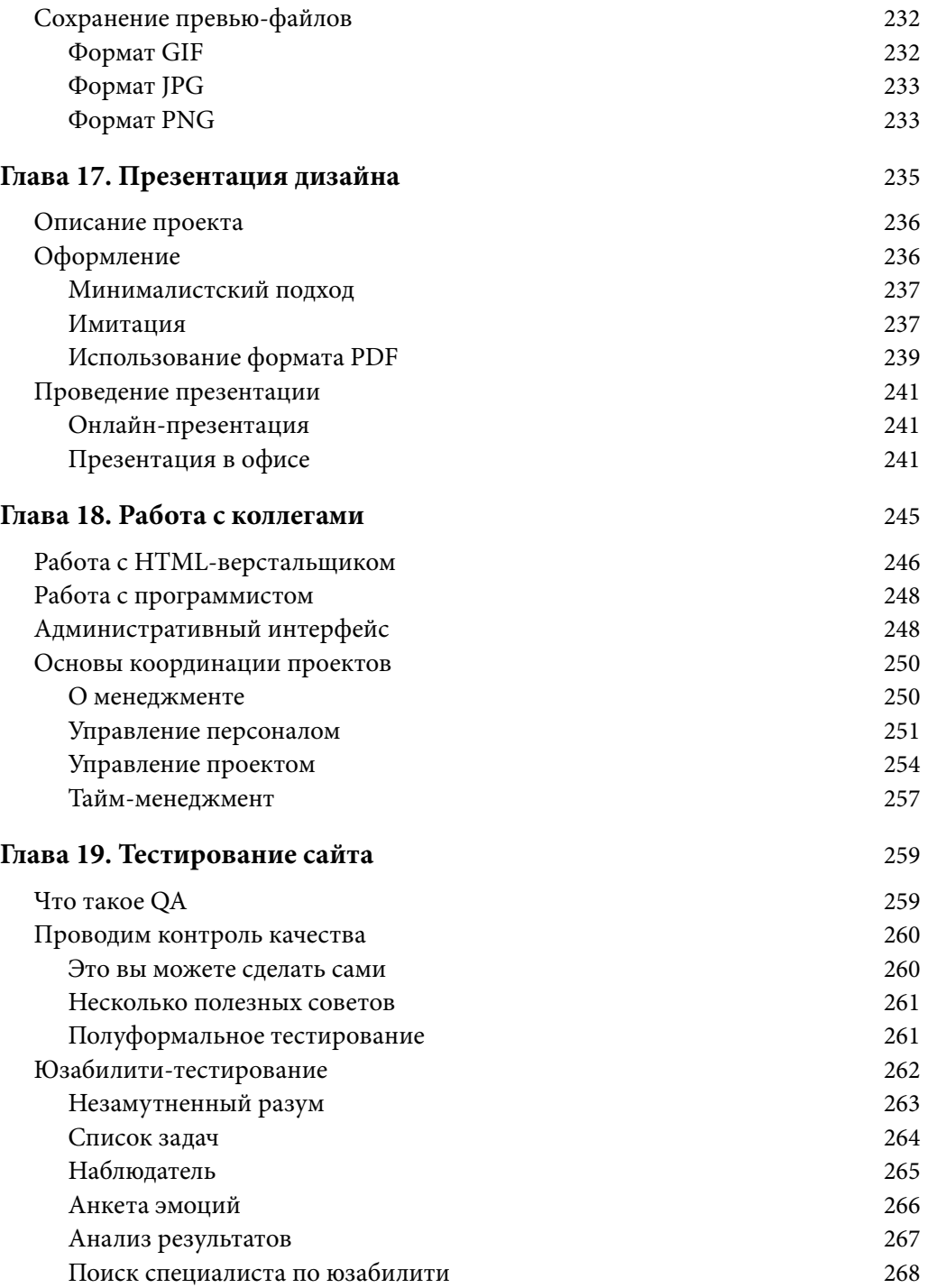

 $\overline{\phantom{a}}$ 

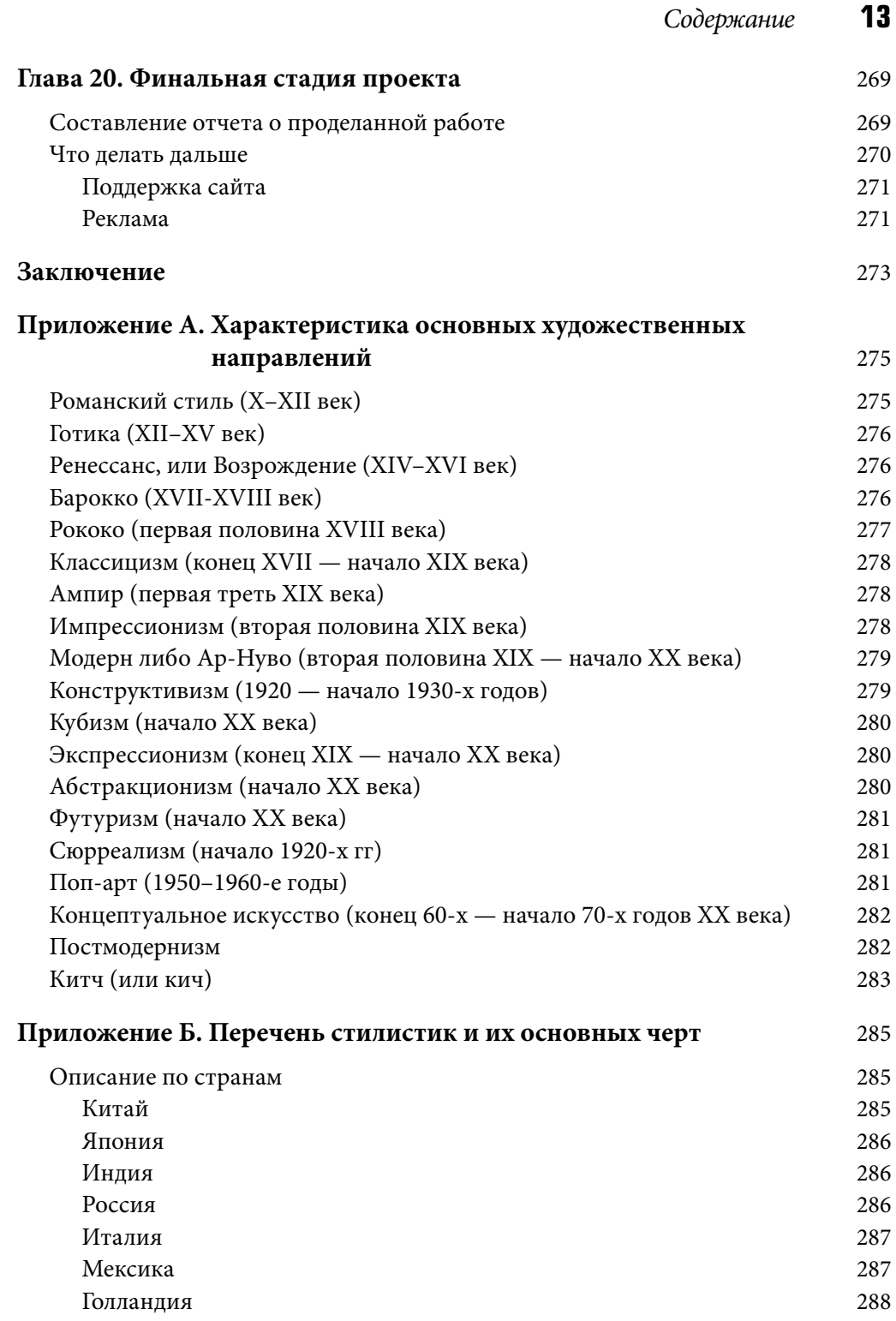

 $\begin{array}{c} \hline \end{array}$ 

Web.indb 13 15.05.2008 15:08:47

 $\begin{array}{c} \hline \end{array}$ 

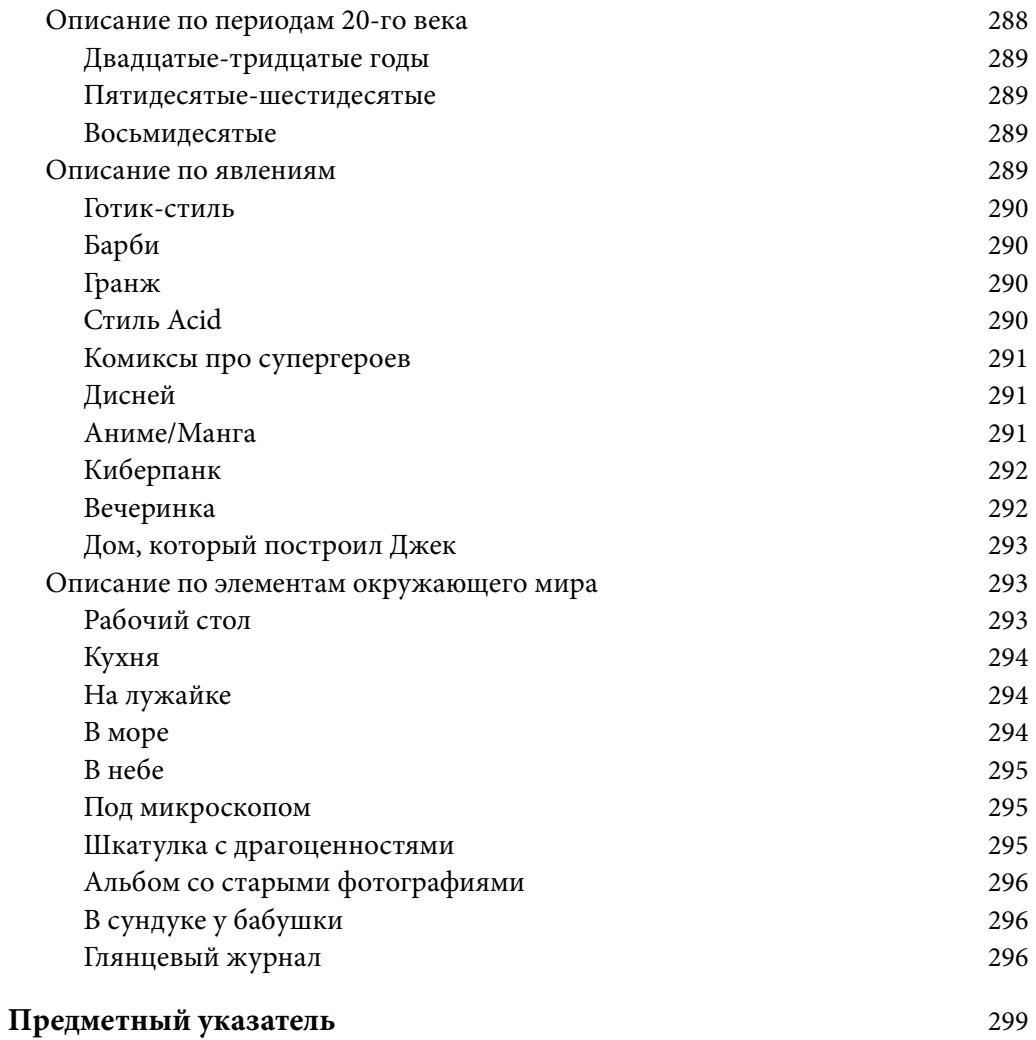